## <span id="page-0-2"></span><span id="page-0-1"></span><span id="page-0-0"></span>**Special Diabetes Program for Indians (SDPI) SDPI Outcomes System (SOS) Checklist for Submitting Required Key Measure (RKM) Data for 2022 Last Updated**: January 2023(2)

## <span id="page-0-3"></span>**Method:** Electronic Medical Record (EMR) to WebAudit to SOS **Time Period:** 2022 Final **(Required) Due:** January 31, 2023

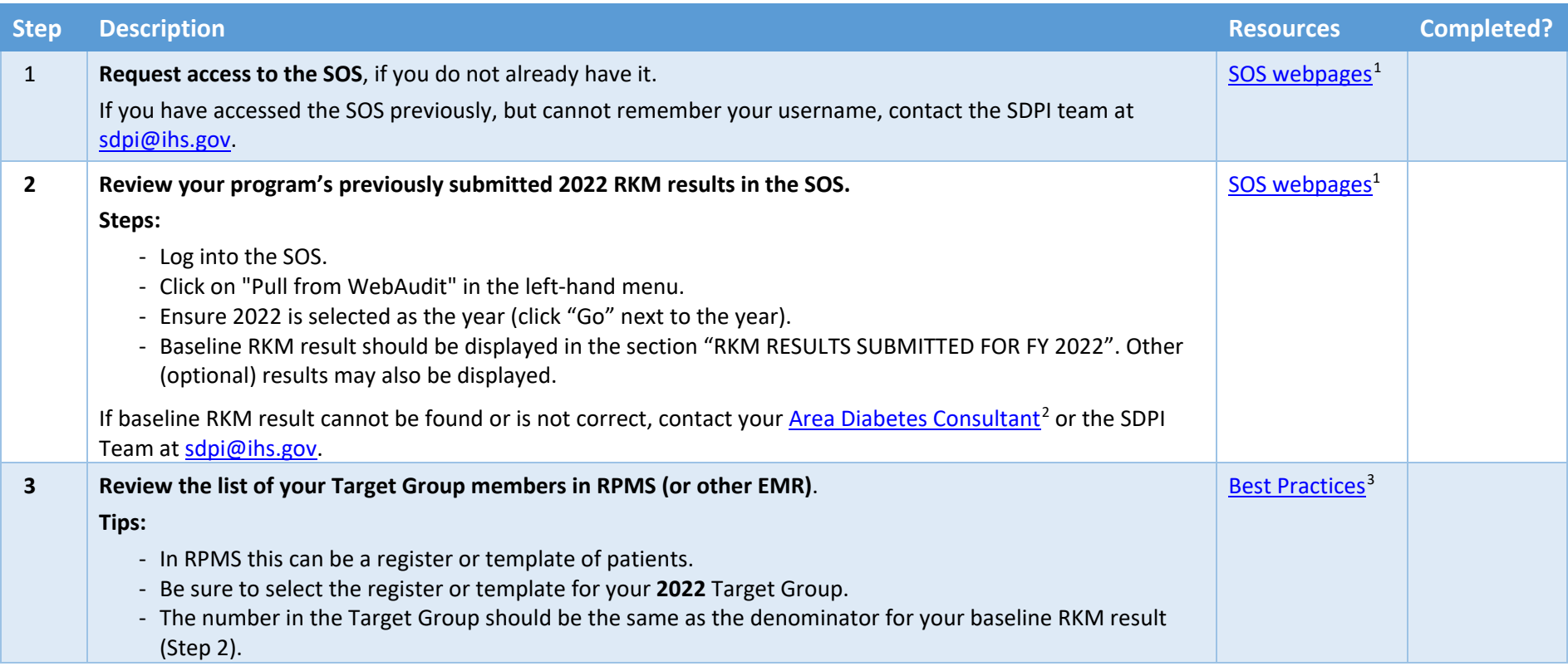

 $\overline{a}$ 

<sup>1</sup> https://www.ihs.gov/sdpi/sdpi-outcomes-system-sos/<br>
<sup>2</sup> https://www.ihs.gov/diabetes/about-us/area-diabetes-consultants-adc/<br>
<sup>3</sup> https://www.ihs.gov/sdpi/sdpi-community-directed/diabetes-best-practices/

<span id="page-1-0"></span>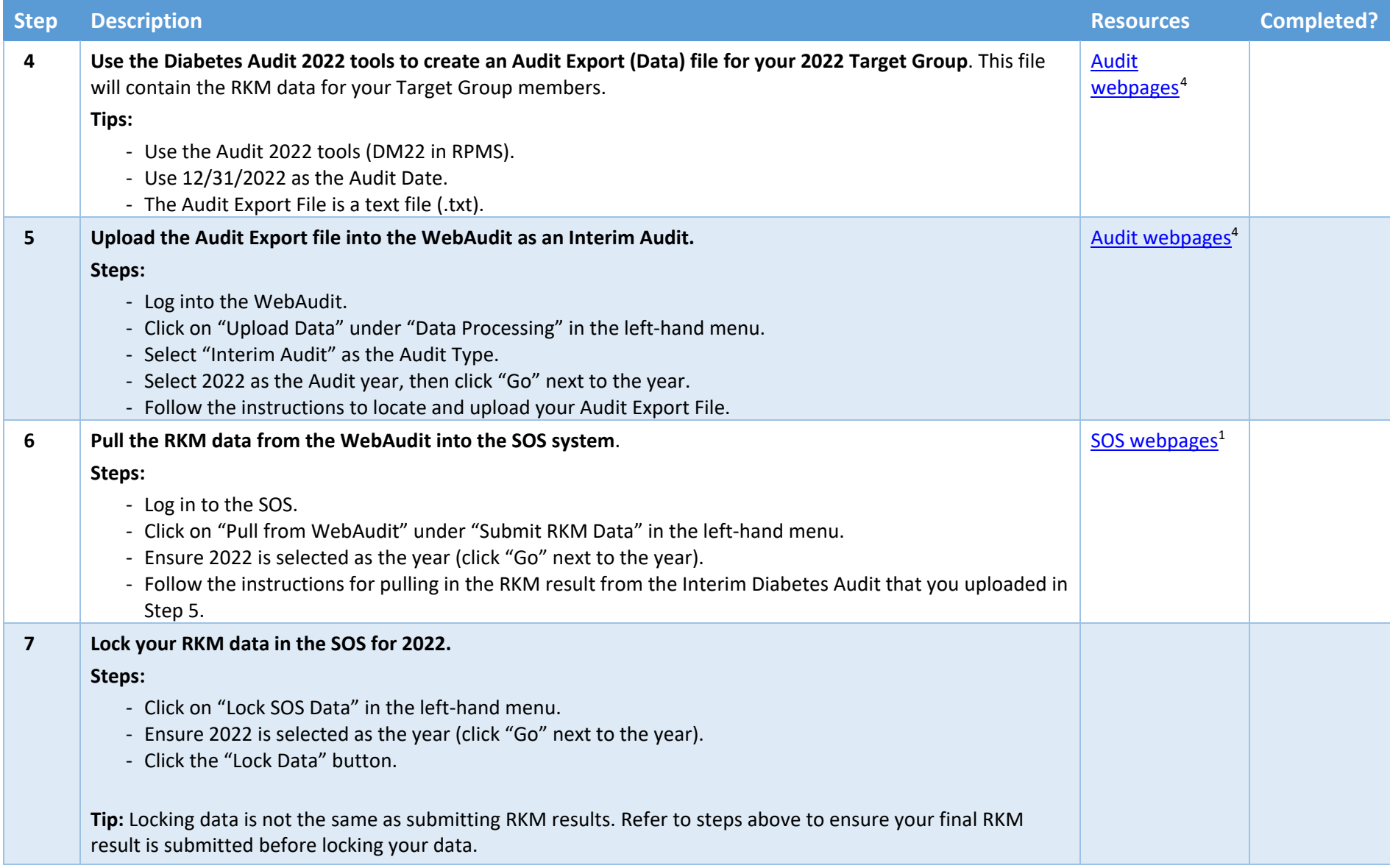

 $\overline{a}$ 

<sup>4</sup> <https://www.ihs.gov/diabetes/audit/>

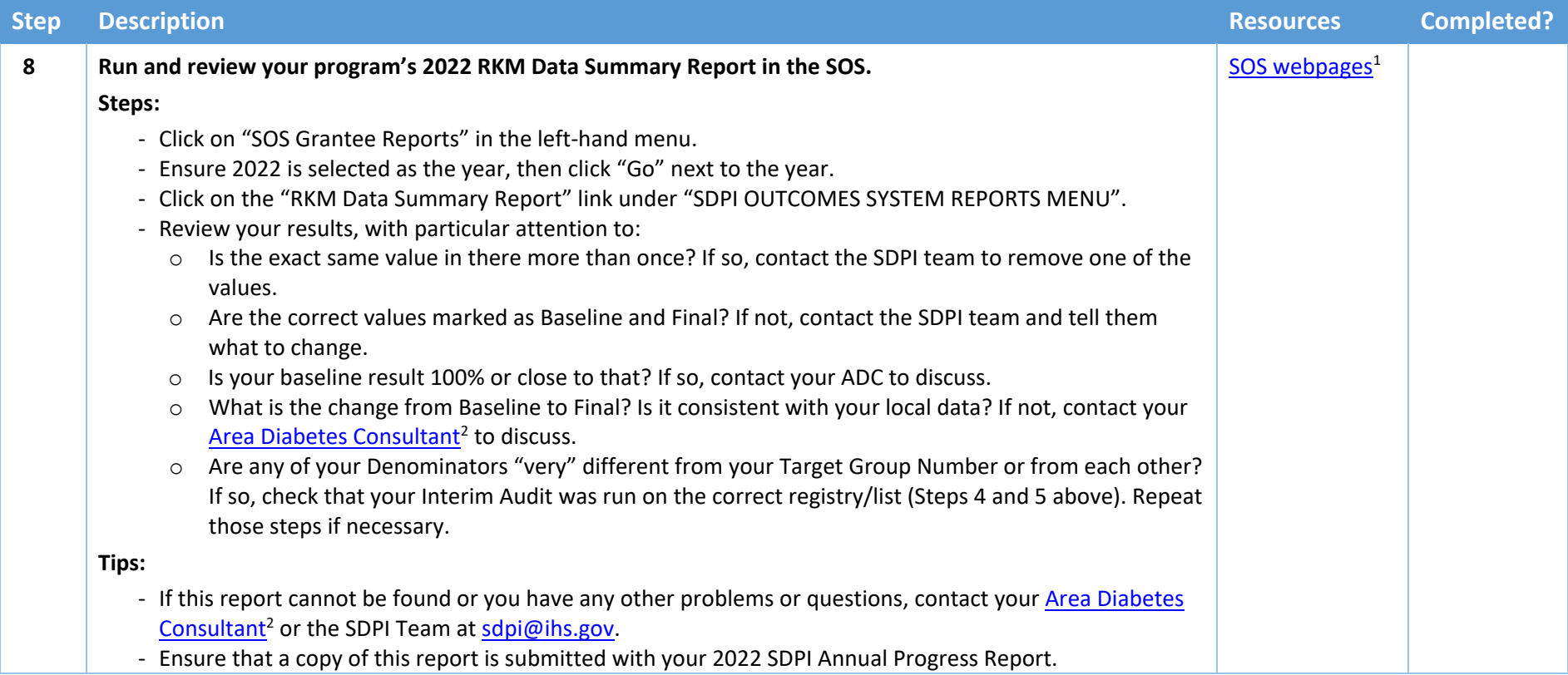